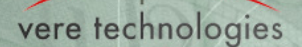

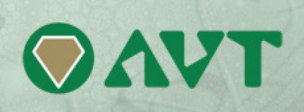

# **vtAlpha & vtVAX version 2.8 Release Notes**

### **vtAlpha and vtVAX can now operate in the same Bare Metal environment**

Version 2.8 introduces the full integration of the vtAlpha and vtVAX virtualization products in the same Bare Metal environment. This is especially interesting for customers who run a mix of VAX and Alpha systems and like to have a unified approach for their installed base.

The Bare Metal vtVAX is a full brother (or sister) of the already available Windows based vtVAX version. Both vtVAX product variants (Windows and Bare Metal) will co-exist, offering the same functionality.

Combining the two products under the same roof calls for a slightly different approach regarding version administration of the various product components.

The following components can be recognized:

- 1. vtAlpha: Alpha virtualization
- 2. vtVAX: VAX virtualization
- 3. vtServer: the Bare Metal environment supporting both virtualization products
- 4. vtMonitor: to manage virtual Alpha and VAX configurations as well as their host system related environment (storage, network, licensing, etc).

The vtAlpha and vtVAX releases do not have to be synchronized so version numbers will therefore likely diverge. Whereas vtServer and vtMonitor will have their own release schema, dictated by added functionality in both the vtVAX and Alpha products.

From now on release notes will be issued whenever the version of vtServer and vtMonitor will change.

New versions of all products will be distributed as changes on an existing installation, easily to be implemented by the upgrade capability of vtMonitor, unless a major update dictates a DVD or USB based installation.

### **vtVAX version 1.2.0**

The availability of a Bare Metal version of vtVAX.

Currently the following VAX models are supported:

- MicroVAX II
- MicroVAX 3600
- MicroVAX 3900
- VAXserver 3600
- VAXserver 3900
- VAX 3100 / 90
- VAX 3100 / 95
- VAX 4000 / 100
- VAX 4000 / 105 - VAX 4000 / 200
- VAX 7000 / 610
- VAX 7000 / 620
- VAX 7000 / 630
- VAX 7000 / 640

This virtual VAX product set, combined with the ability to select your desired storage reference names (DU, DK, DI, MU, MI, MK) enables you to virtualize almost any of the VAXes that have been manufactured.

The addition of VAX7000 support expands the reach of vtVAX into the area of multi-CPU VAX support.

vtVAX now supports the replacement of most VAX computers from the VAXstation up to the 4 CPU VAX7000. The new vtVAX 7000 supports up to 8 DSSI controllers allowing more than 500 storage devices. Also 4 EXA network controllers that can be connected to Ethernet adapters in the host system.

vtVAX is enhanced with the capability to calibrate the CPU speed to support slow peripherals.

## **vtAlpha version 2.8.0**

Support for logical tape devices has been added. You can connect a virtual tape to a storage adapter, allowing to mount, write/read and dismount virtual tape devices. When a logical tape is dismounted it is no longer claimed by vtAlpha so you can include the tape file in your company backup processes.

For OpenVMS a special utility can be added to that Operating System to allow advanced logical tape handling from within OpenVMS.

### **vtServer/vtMonitor version 2.8.0**

Starting with this release changes to these two components will be mentioned separately from the vtAlpha and vtVAX products.

#### **vtAlpha specific enhancements**

- Logical tape configuration options added
- Addition of various CPU details to the configuration specification to accommodate software that may be licensed to certain hardware specifications.
	- CPU Type (list of options)
	- CPU Variant (list of options)
	- CPU Revision (enter manually)
	- CPU Serial number(s) (enter manually)

#### **vtVAX specific enhancements**

- Added configuration management
- Updated online documentation and User Reference Manual with vtVAX information

#### **General enhancements**

- The version number in the vtMonitor bar from now on shows the release version of the vtServer/vtMonitor component. Release versions of the vtAlpha and vtVAX product are displayed separately in the Toolbox/Host tab.
- The displayed user-id and the identification of the managed host have now changed places, since customers more than once used long host names, which did not display well.

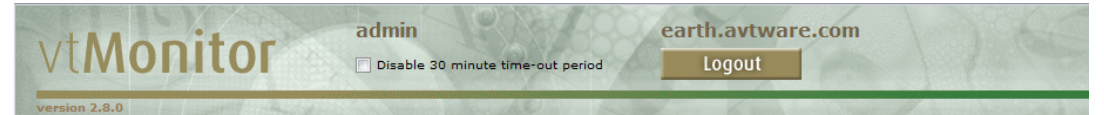

- Added the option to make a **backup of the vtServer system partition**. The Backup button in the Toolbox/Configurations tab copies all the system variables (configuration files, logs, network and storage settings, etc into a Zipped file that can be stored off-site the vtServer host. In case it is required to restore to a certain backup, just restore the contents of this file in the same vtMonitor tab. In case of a total loss of the host system, you can do a clean install and restore the saved system settings with the contents of this backup file. This Backup capability does not backup the virtual Alpha or VAX disk content.
- Multipath is disabled by default. In special cases the system manager can opt to switch it on (e.g. logical disks on SAN storage). When enabled by default side effects could show with other storage technologies.

The installation of version 2.8 can be applied via the upgrade button in vtMonitor. This upgrade requires a reboot of the host system in order to activate the changes made to the existing installation. Make sure you schedule this update well to minimize disruptions.

**Clear the cache of the browser(s) you are using to run vtMonitor after every vtServer release update**